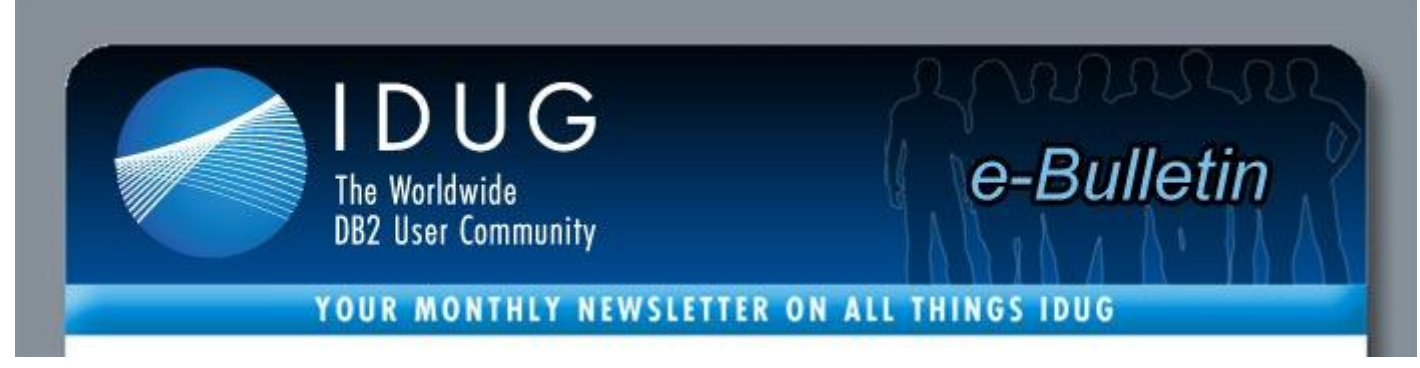

**Table of Contents**

**[A Letter from the President](http://www.idugdb2-l.org/administrator/index2.php?option=com_sm2emailmarketing&task=previewmessage&action=1&no_html=1&cid%5b%5d=202#President) | IDUG** *[Solutions Journal](http://www.idugdb2-l.org/administrator/index2.php?option=com_sm2emailmarketing&task=previewmessage&action=1&no_html=1&cid%5b%5d=202#SJ)* **Content | [IDUG DB2 Tech](http://www.idugdb2-l.org/administrator/index2.php?option=com_sm2emailmarketing&task=previewmessage&action=1&no_html=1&cid%5b%5d=202#Events)  [Conferences](http://www.idugdb2-l.org/administrator/index2.php?option=com_sm2emailmarketing&task=previewmessage&action=1&no_html=1&cid%5b%5d=202#Events) [DB2 in Your Area](http://www.idugdb2-l.org/administrator/index2.php?option=com_sm2emailmarketing&task=previewmessage&action=1&no_html=1&cid%5b%5d=202#Area) | [DB2 10 for z/OS Upgrade Experiences Forum](http://www.idugdb2-l.org/administrator/index2.php?option=com_sm2emailmarketing&task=previewmessage&action=1&no_html=1&cid%5b%5d=202#Forum) | [DB2 Resources](http://www.idugdb2-l.org/administrator/index2.php?option=com_sm2emailmarketing&task=previewmessage&action=1&no_html=1&cid%5b%5d=202#Resources)**

## **A Letter from the President**

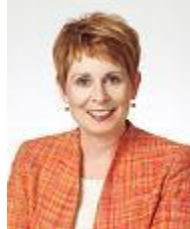

Dear IDUG Membership,

In just a few days, the **[IDUG DB2 Tech Conference](http://www.idugdb2-l.org/north-america-2011/index.html)** will begin in Anaheim, California. This year's volunteer run Conference Planning Committee has put together a phenomenal in-depth technical program and our conference attendees will find it difficult to choose which sessions to attend. I hope to see you there.

In addition to our annual North American conference, this month, IDUG is proud to announce the **[DB2](http://www.linkedin.com/groups?gid=3797589)  [10 for z/OS Upgrade Experiences Forum](http://www.linkedin.com/groups?gid=3797589)**. Please join us in Anaheim on Wednesday, May 4, 2011, 4:00 p.m. – 5:00 p.m. for the SIG dedicated to the discussion forum, DB2 10 for z/OS Upgrade Experiences Forum. Independent of being at the conference, please take two minutes to **[complete the](http://www.esurveyspro.com/Survey.aspx?id=9526985a-d3c5-427a-9075-ad7c64101b17)  [survey.](http://www.esurveyspro.com/Survey.aspx?id=9526985a-d3c5-427a-9075-ad7c64101b17)** For more information on the DB2 10 for z/OS Upgrade Experiences Forum, please read the full article below.

I would also like to congratulate the winner of the DB2Night Show, Norberto Gasparotto Fihlo, who won a free trip to IDUG. Congratulations!

Each May IDUG's DB2 community elects a new IDUG board and President so next month's message will be from the new IDUG President, Jeremy Dodd. As I look back over the year, I see that the support and assistance I have received from IDUG's DB2 community has been phenomenal. Thank you for the privilege of serving as the President of this great user-run organization.

As we kick off a "new" IDUG year, I encourage you to take a few minutes each day to tap into the resources that are available to you via **IDUG's Website** and other programs. Where else will you find a community who responds to your questions (no matter how trivial they may be), provides hints and tips on utilizing new functionality and gives you access to independent, unbiased DB2 information?

With best regards, Elizabeth Moore, IDUG President

## **DB2 10 for z/OS Upgrade Experiences Forum**

As part of its year-round mission to support and strengthen the worldwide DB2 community, IDUG is proud to announce the **[DB2 10 for z/OS Upgrade Experiences Forum](http://www.linkedin.com/groups?gid=3797589)**. Whether you have already upgraded to DB2 10, are in the process of upgrading, determining whether to upgrade to DB2 9 or DB2 10, or anywhere along the migration path, this group is where you can discuss your experiences and learn from experts and peers. Whether through forum discussions, white papers, or face-to-face event programming, this forum is your most unbiased, timely resource for making a decision on migrating off DB2 V8.

To kick things off, IDUG is running a survey for all DB2 for z/OS users to share their DB2 10 plans. All submissions are completely anonymous, and the results will be published in the forum as soon as the survey ends on **Tuesday, May 31, 2011**. It only takes two minutes, so **[complete the survey now](http://www.esurveyspro.com/Survey.aspx?id=9526985a-d3c5-427a-9075-ad7c64101b17)** and let us know what you're thinking!

In the meantime, come join in the discussion by **clicking here**. In addition to contributions from DB2 users from around the world, the following members of the DB2 community are on hand to participate in the discussion:

- **Joe Borges** is currently a Senior Technical Specialist with BMO Financial Group, one of Canada's top financial companies. He is currently BMO's DB2 Strategist/Planner and Performance Specialist.
- **John Campbell** is an IBM Distinguished Engineer working for and reporting to the Director for z/OS Development at the IBM Silicon Valley Lab.
- **Ian Cook** has 33 years IT experience with large systems, predominantly as a Systems Technical Specialist working with MVS (z/OS) and DB2 for z/OS.
- **Chris Crone** is a Distinguished Engineer and the team lead for the RDS Execution Engine area in DB2 for z/OS.
- **Michael Dewert** is a IBM Senior Certified IT and DB2 z/OS specialist working for and reporting to DB2 z/OS Development at the IBM Silicon Valley Lab.
- **Jeff Josten** is a member of the DB2 for z/OS development team at the IBM Silicon Valley Lab and an IBM Distinguished Engineer.
- **Roger Miller** has worked in DB2 development for the past 31 years and continues working with the team building the migration process. He frequently works with customers and presents to user groups.
- **Bryan Paulsen** is a technology architect for John Deere in Moline, IL. He specializes in DB2 for z/OS in the DB2 Classic/Legacy and DB2 SAP environments.
- **Suresh Sane** is an IDUG Hall of Fame speaker who has lectured worldwide and co-authored 4 IBM Redbooks.
- **Julian Stuhler** is an IDUG Past President, IBM Gold Consultant and Information Champion.

## **IDUG DB2 Tech Conferences**

*Anaheim, California, May 2-6, 2011*

Registration is still available for the **[DB2 Tech Conference in Anaheim, California.](http://www.idugdb2-l.org/north-america-2011/index.html)** You still have time to join us for the premiere education and networking event for DB2 professionals. To learn more about this one-of-a-kind experience, view the **[technical program](http://www.idugdb2-l.org/north-america-2011/online-schedule-a-technical-program.html)** available to you and **[join us](http://www.idugdb2-l.org/north-america-2011/registration-information.html)** in Anaheim!

### *Prague, Czech Republic, 14-18 November, 2011*

IDUG is excited to announce the availability of online registration for the **[IDUG DB2 Tech Conference](http://www.idugdb2-l.org/idug-emea/index.html)**, 14-18 November in Prague, Czech Republic. **[Visit the registration page](http://www.idugdb2-l.org/european-conference/registration-information.html)** and view the cost-saving options like the early bird registration rate that will save you EUR 275. Online registration is easy and convenient, so what are you waiting for? **[Register now](http://www.idugdb2-l.org/european-conference/registration-information.html)**!

### *Melbourne, Australia, 14-16 September, 2011*

Save the date for **[IDUG Australasia 2011](http://www.idugdb2-l.org/db2-australasia-conference/index.html)**,14-16 September. This three-day event will feature the latest in DB2 technologies, networking opportunities and the technical content you need to be efficient in your day-to-day activities. Filled with more than 40 hours of technical sessions featuring new ideas, unique solutions and user experiences, IDUG Australasia offers you the information you need to achieve significant business results.

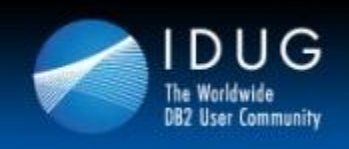

**IDUG Mentors - now more people eligible!** 

**NOW!** Been to 3 conferences? Get 80% off for a first time attendee to come with you! A week of technical training for \$395!

**Register** 

## **Win Complimentary IDUG Tech Conference Passes**

The International DB2 User Group (IDUG) is conducting a **[survey](http://www.idugdb2-l.org/administrator/%20http:/bit.ly/IDUG2011Survey)** to better understand the changing "Information Management" needs and wants. This will enable IDUG to provide the right technical education and training for its members. When you choose to **[participate in this survey](http://www.idugdb2-l.org/administrator/%20http:/bit.ly/IDUG2011Survey)** and submit your email address, you will enter into the drawing for one of three (3) complimentary IDUG Conference Passes (\$1,995). Your email address will be used for the drawing only, and all responses are strictly confidential. Please take a moment to contribute to this project, and help us meet your technical training needs.

We ask that you respond no later than **May 20, 2011**. Your feedback will provide valuable insight regarding your needs and provide a better understanding as to how we may best address areas important to you.

# **DB2 in Your Area**

Are you a RUG Leader with an upcoming regional meeting that you would like to have highlighted in the IDUG e-Bulletin? Help make the **[IDUG Calendar of Events](http://www.idugdb2-l.org/component/option,com_jcalpro/Itemid,65/extmode,cal/)** *the* resource for finding DB2 educational opportunities and add your upcoming regional meeting(s) and event(s) to our calendar.

- [IDUG DB2 Tech Conference in Anaheim, California: May 2-6, 2011.](http://www.idugdb2-l.org/component/option,com_jcalpro/Itemid,70/date,2011-04-06/extid,421/extmode,view/)
- [The DB2Night Show z/OS Edition #02: DB2 for z/OS Now and into the Future with Jeff Josten:](http://www.idugdb2-l.org/component/option,com_jcalpro/Itemid,65/date,2011-05-02/extid,366/extmode,view/)  May, 9 - [10:00 a.m. -](http://www.idugdb2-l.org/component/option,com_jcalpro/Itemid,65/date,2011-05-02/extid,366/extmode,view/) 11:00 a.m.
- [The DB2Night Show Episode #52: DB2 For LUW Best Practices: Writing And Tuning Queries For](http://www.idugdb2-l.org/component/option,com_jcalpro/Itemid,65/date,2011-05-13/extid,445/extmode,view/)

[Optimal Performance: May 13 -](http://www.idugdb2-l.org/component/option,com_jcalpro/Itemid,65/date,2011-05-13/extid,445/extmode,view/) 10:00 a.m. -11:30 a.m.

- [The DB2Night Show Z/OS Edition #03: DB2 10 Performance: May 16 -](http://www.idugdb2-l.org/component/option,com_jcalpro/Itemid,65/date,2011-05-16/extid,446/extmode,view/) 10:00 a.m. 11:00 p.m.
- The DB2Night Show Episode #53: Don't Flip Out! How To Stop Your Query Access Plans From [Flopping! \(DB2 HINTS!\): May 20 -](http://www.idugdb2-l.org/component/option,com_jcalpro/Itemid,65/date,2011-05-20/extid,447/extmode,view/) 10:00 a.m. -11:30 p.m.
- [The DB2Night Show Z/OS Edition #04: DB2 10 SQL Enhancements:](http://www.idugdb2-l.org/component/option,com_jcalpro/Itemid,65/date,2011-05-23/extid,448/extmode,view/) May 23 10:00 a.m. -11:00 [p.m.](http://www.idugdb2-l.org/component/option,com_jcalpro/Itemid,65/date,2011-05-23/extid,448/extmode,view/)

## **IDUG** *Solutions Journal* **Content**

On a quarterly basis, the IDUG *e-Bulletin* features installments of great technical content from the IDUG *Solutions Journal*, ensuring that the best content reaches you as soon as possible. Below is a sample of some of the content featured in the 2011 Spring edition:

- [Letter From the Executive Editor \(Philip Nelson\)](http://www.idugdb2-l.org/images/stories/solution_journal/December_2010/ISJ-2010-12-philip-nelson.pdf)
- Using XML Value Indexes (Jinfeng Ni)
- **[Great Expectations: DB2 10 Performance \(Roger Miller\)](http://www.idugdb2-l.org/images/stories/solution_journal/RogerMiller-201104_2.pdf)**
- [To REBIND or Not To Rebind \(Craig S. Mullins\)](http://www.idugdb2-l.org/images/stories/solution_journal/CraigMullins-201104.pdf)

To access the entire 2011 Spring edition of the IDUG *Solutions Journal* online, [click here.](http://www.idugdb2-l.org/luw-performance-open/idug-solutions-journal-spring-2011.html)

### **DB2 Resources**

### *Get the latest news on DB2 from the source*

Are you reading IBM Data Management magazine? If not, you're missing out on the only DB2 magazine officially sponsored by IBM. Get the latest news on DB2 and related information management technologies, along with in-depth technical content, practical advice, and real-world examples on everything from SQL tuning to strategic planning. Qualified subscribers receive a quarterly print magazine, plus access to a digital edition with complete electronic layouts from the print edition, a full archive, direct links to story and partner resources and the ability to easily download a PDF version. If you're not reading IBM Data Management, you're not getting the whole story. **[Get your free](http://www.ibmdmmagazinedigital.com/)  [subscription today](http://www.ibmdmmagazinedigital.com/)**!

#### *Stay in Touch with Your Community – Virtually*

Start connecting with the DB2 community virtually by utilizing IDUG's social networking forums. IDUG has a presence on the following social forums:

- **[DB2-L](http://www.idugdb2-l.org/cgi-bin/wa?A0=DB2-L)**: Check out DB2-L, the official Listserv and discussion forum of IDUG. Current subscribers can peruse the latest postings for tips and tricks from fellow DB2 users who might be facing the same obstacles as you. Not subscribed? Join today to engage in this real-time DB2 community. Signing up is easy and free! Instructions are available on our Web site.
- **[Facebook](http://www.facebook.com/#!/IDUGDB2?v=wall)**: Post items to our wall, share DB2-related articles and find the latest in IDUG-related news. Simply log into Facebook and search for "International DB2 Users Group (IDUG)."
- **[Twitter](http://twitter.com/IDUGDB2)**: Follow IDUG with "@IDUGDB2" tweets. Stay updated on major conference milestones, get sneak-peeks of upcoming communications and tune in to receive IDUG announcements!
- **[LinkedIn](http://www.linkedin.com/groups?mostPopular=&gid=46747)**: Join the IDUG group and get connected with more than 1,900 DB2 professionals around the globe. You will also receive updates regarding IDUG's next conference in Anaheim, California and other DB2 educational opportunities. Search "IDUG: The World Wide DB2 User Community" to find us quickly.

#### *IDUG Membership Benefits*

The International DB2 Users Group (IDUG) is an independent, not-for-profit, user-run organisation whose mission is to support and strengthen the information services community by providing the highest quality education and services. **[Click here](http://www.idugdb2-l.org/images/stories/IDUG_092010_broch6x8ONLINE.pdf)** to see all the benefits of being a part of the IDUG community.

> IDUG Headquarters | 401 N. Michigan Avenue | Chicago, IL 60611 T: +1.312.321.6881 F: +1.312.673.6688 W: www.idug.org E: idug@idug.org

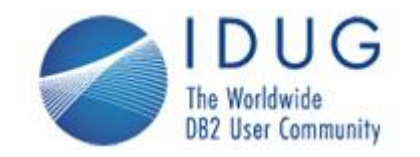

**The International DB2 Users Group (IDUG) is an independent, not-for-profit, user run organization whose mission is to support and strengthen the information services community by providing the highest quality education and services designed to promote the effective utilization of the DB2 family of products.**

**The DB2© family of products include DB2 for z/OS; DB2 for Linux, UNIX and Windows; DB2 for i; DB2 Server for VSE and VM; DB2 Express; DB2 Everyplace; and DB2-powered InfoSphere Warehouse.**